-- 群馬の魅力再発見 †51111005PLUS

動画、SNS、アプリなどスマートフォンを使いこなそう! スマホの先生が便利な使い方を分かりやすく紹介します。

# つぶやかなくてもOK! **T** ツイッター **witterで情報収集** SNSでは友人との日常的なやり取りだけで

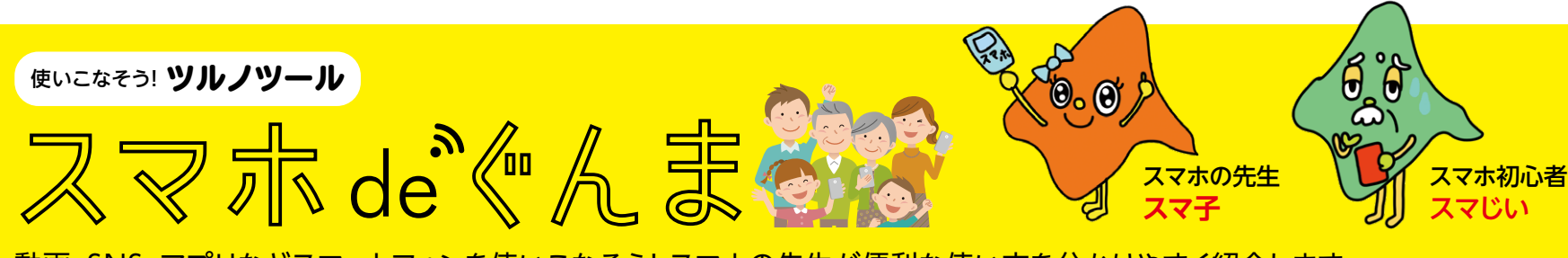

なく、さまざまな情報を得ることができます。 今回はTwitterを例に活用方法をご紹介します。

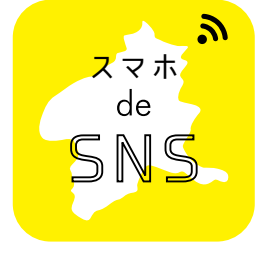

Q 群馬県

最新 ユーザー

話題

群馬県

● 関連トピック これらのトピックに

ぐんまちゃん

すべてを表示

 $\circ$ 

● 群馬県

こんにちは、ぐんまちゃんだよ!群

馬県のマスコットと群馬県宣伝部...

、精悪県立ぐん/天文台 @tenm... 5%<br>【榛名富士】 桜と松、そして榛名富士】<br>とても優/はな景色です。#榛名富士

Q

次回はぐんま広報9月号(3年9月5日発行)に折り込まれます。お楽しみに!

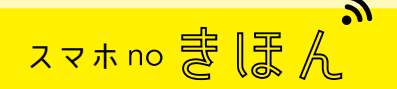

発行/群馬県メディアプロモーション課 〒371-8570 前橋市大手町1-1-1 ☎ 027-226-2162 FAX 027-243-3600 編集/株式会社ニューズ・ライン

#### **ふれあいミッション旅バラエティー 「ャンポケロード」アカウント開設! NEW TOPIC**

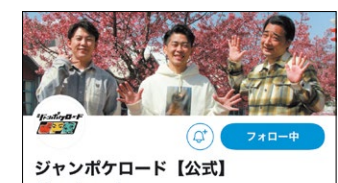

ジャングルポケット初の冠番組『ジャンポケロード』 群馬テレビで毎週金曜19時30分~20時放送!最新の番 

# **tsulunosおすすめ動画**

 群馬県の動画ポータルサイト「tsulunos」か らおすすめの動画をピックアップします。

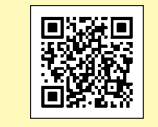

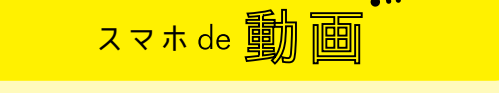

### **群馬県の動画ポータルサイト 「tsulunos」**

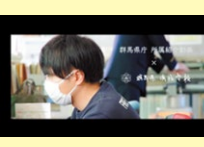

**消防学校とは** 消防学校ではどんな業同議具 務をしているか3分でご 紹介します。

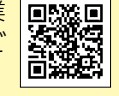

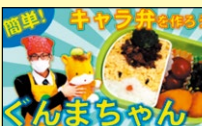

# **簡単!ぐんまちゃん弁当**

見たいアカウントを自分のタイムラインに表示させるた めに登録することをフォローと言います。

> 食中毒予防のポイントをおさ えながら、ぐんまちゃんのキャ

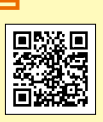

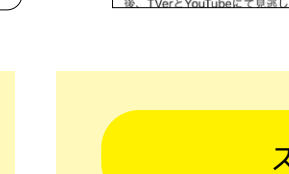

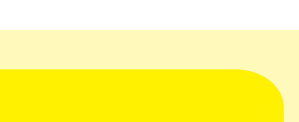

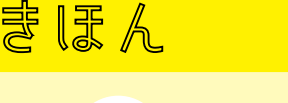

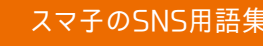

#### **●アカウント**

 Twitterでは①Twitterアプリをダウンロードして、②自分の アカウントを作成し、③気になるアカウントをフォローする、と そのアカウントの投稿が自分のタイムラインに表示されます。そ うすることで自分から探さなくてもフォローしたアカウントの投 稿が自動的に流れてくるので効率的に情報が手に入ります。実際 に自分では投稿しないものの情報収集として活用する人も多いで す。趣味に関するアカウントや役立つ情報を発信するアカウント があればフォローしてみましょう。

### **「群馬県」アカウント**

群馬県全般に 関する公式情 報や事業の案 内、知事の活動 などを配信して います。

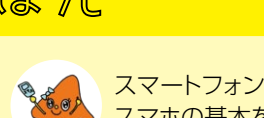

# **「群馬県防災」アカウント**

群馬県の気象情 報、災害情報およ L び防災啓発情報 群馬県防災 などを発信して #馬県危機管理課の公式アカウントです。群馬県の5<br>k情報、災害情報及び防災啓発情報などを発信しま います。

お笑いトリオのジャングルポ ケットが、県内各地でミッショ ンをクリアしながら県民とふ れあう県広報番組。フォローし て最新情報をチェックしよう。

直訳すると「口座」です。アプリを利用する場合には口座 のように個人情報を登録する必要があります。

### ●タイムライン

フォローしたアカウントのツイートが表示されるTwitter 上の自分のページです。

#### $\bullet$ フォロー

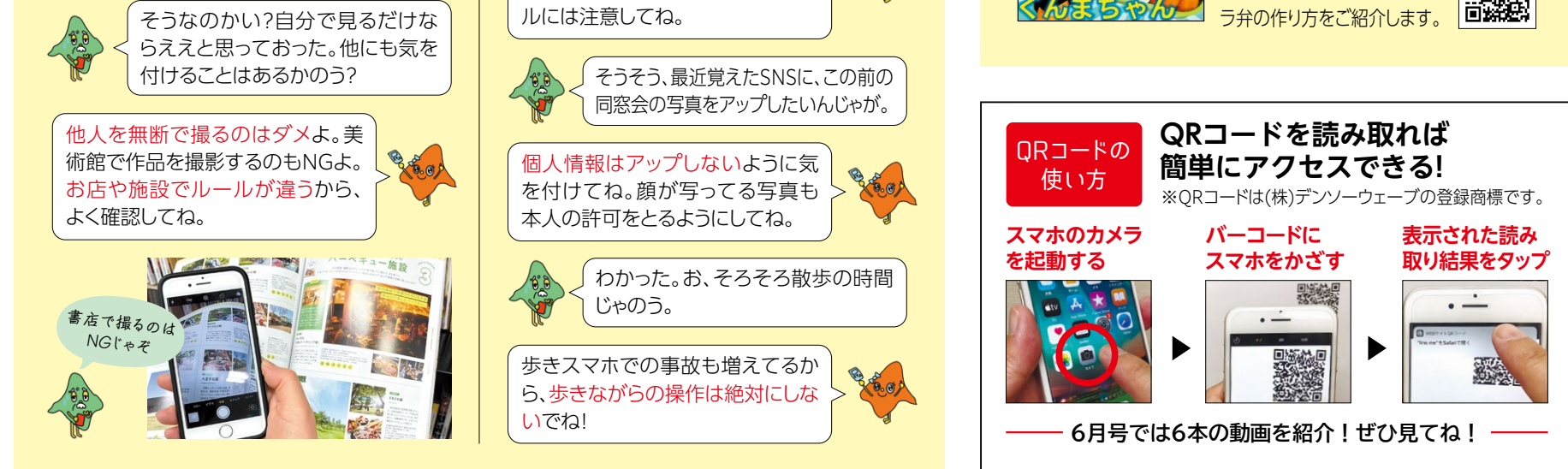

#### ●リツイート

タイムラインに表示された投稿をフォロワーに広めるこ とができます。リツイートは情報元やアカウント情報をし っかり確認しましょう。

トピックをフォローすれば関 連する話題が表示されます

いてのトップツイートを表示

画像

 $rac{1}{6}$ 

動画

群馬県防

群馬県危机

です。群

 $\triangleright$ 

●

群馬県

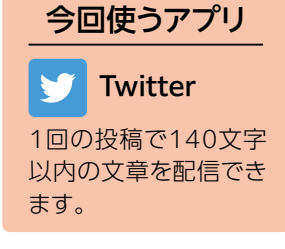

(フォローする

ここをタップしてキー ワードからアカウント を探してみよう

 $\bigcirc$ 

# **スマホのマナーのきほん**

 便利なスマートフォンですが、マナーを 守らないと周囲に迷惑をかけるだけでなく 思わぬトラブルになることもあります。 NG行為をよく確認し、注意しましょう。

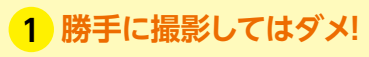

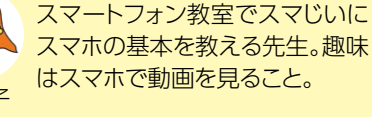

はスマホで動画を見ること。 最近スマホデビューしたばかり。

スマ子先生に教えてもらいなが

らスマホを活用している。 スマじい

# **2 スマホで気を付けよう**

スマ子

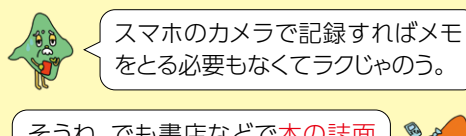

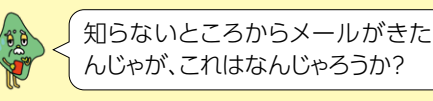

自分が住んでいる地域の行政機関やお店をフォローすれば 身近なお役立ち情報が簡単に手に入るわけじゃな。

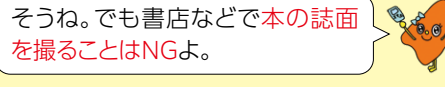

それは迷惑メールだから返信して はダメよ。文面のリンクも絶対に押 さないように。心当たりのないメー